## **Table of Contents**

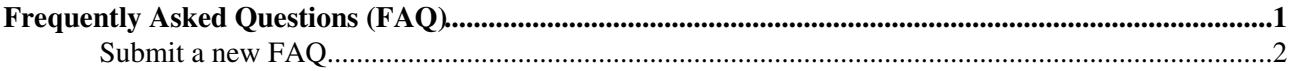

# <span id="page-1-0"></span>**Frequently Asked Questions [\(FAQ\)](https://twiki.cern.ch/twiki/bin/view/LinuxSupport/FAQ)**

### **THIS LIST IS NOT MAINTAINED ANYMORE, please use the IT FAQs at <http://cern.ch/it-faqs/>**

Please note that by its nature this is work in progress. More topics will appear as we receive feedback..

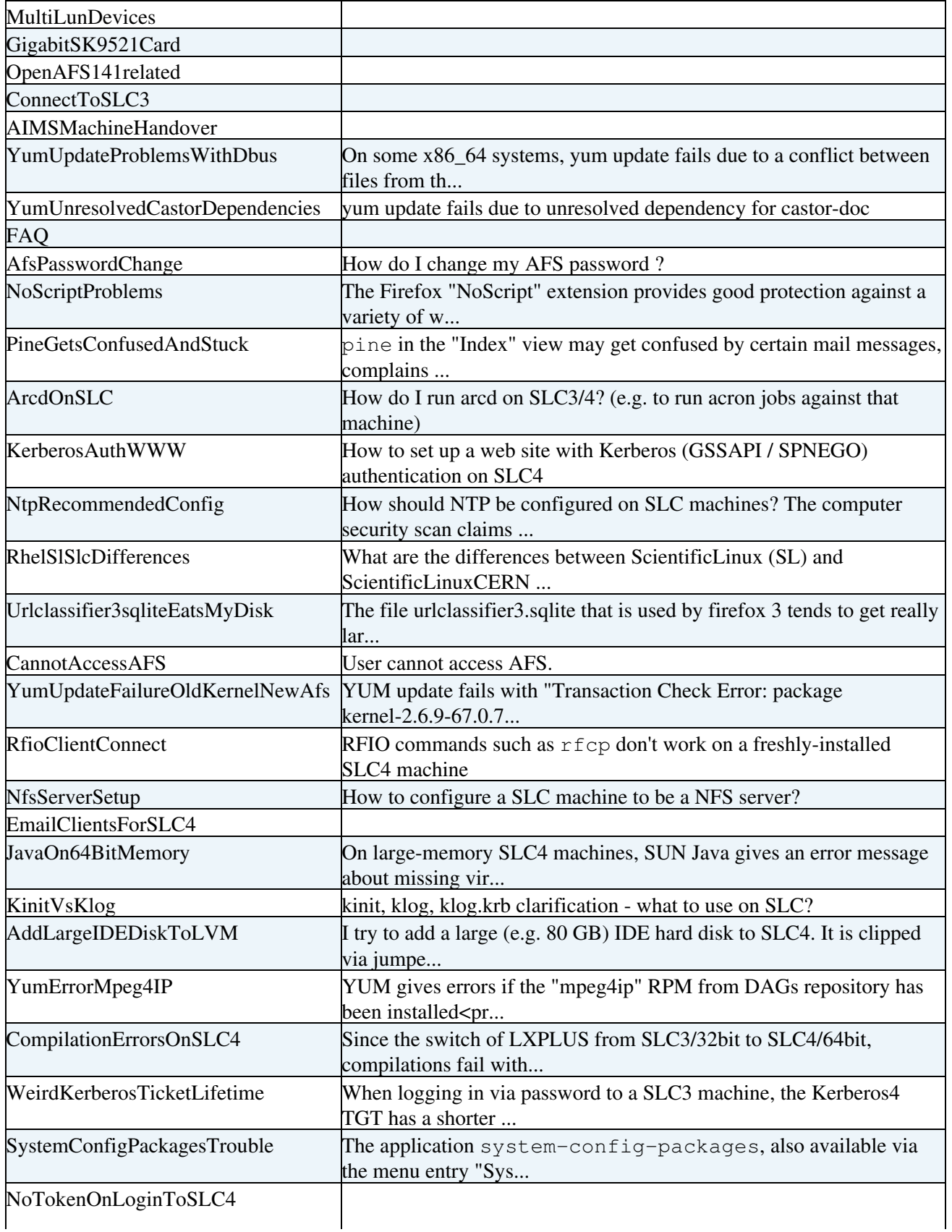

#### LinuxSupportFAQ < LinuxSupport < TWiki

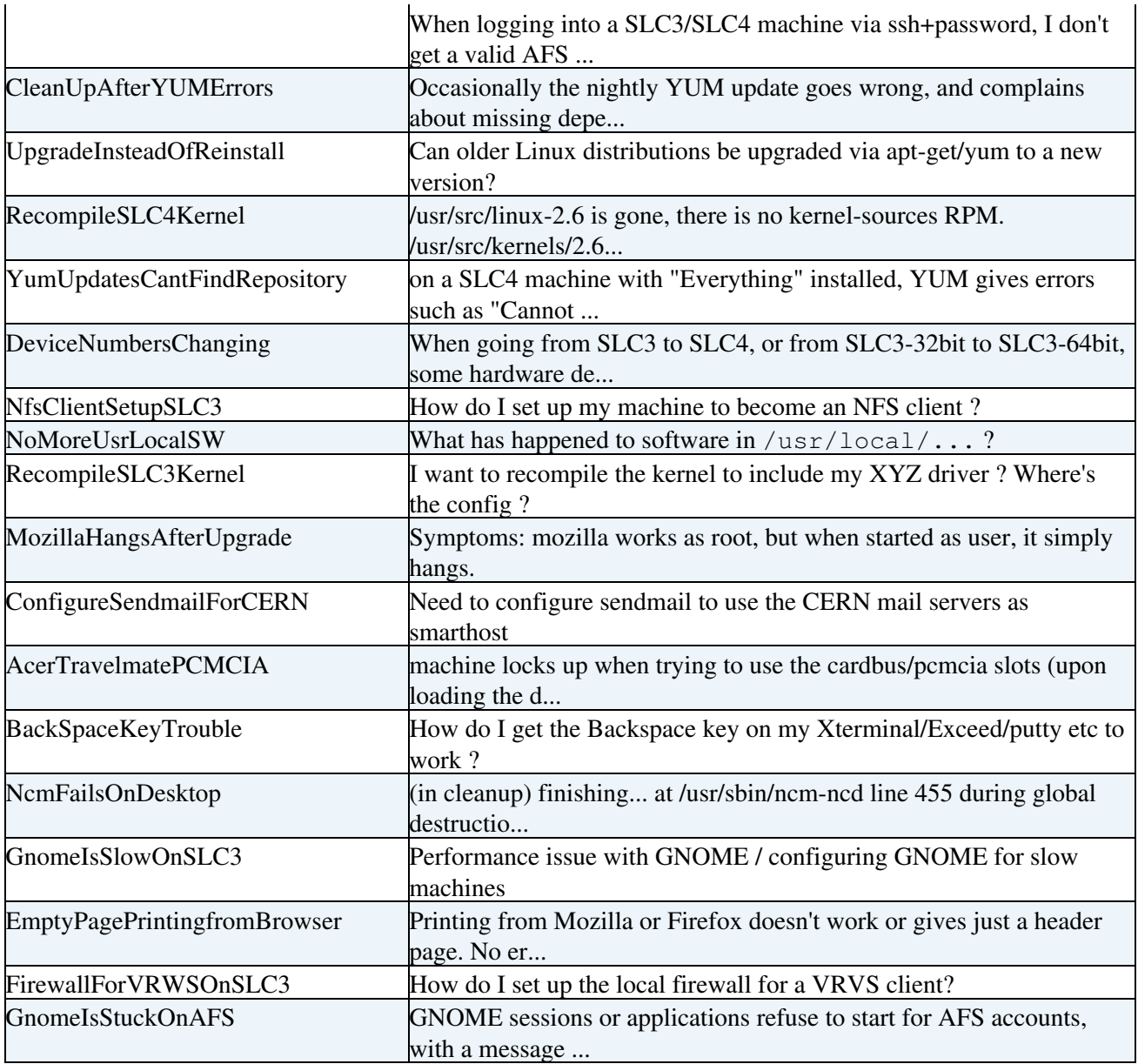

### <span id="page-2-0"></span>**Submit a new [FAQ](https://twiki.cern.ch/twiki/bin/view/LinuxSupport/FAQ)**

*NOTE:* The [FAQs](https://twiki.cern.ch/twiki/bin/view/LinuxSupport/FAQ) here are for frequently asked questions *including* answers; please ask support questions via [mailto:helpdesk@cernNOSPAMPLEASE.ch.](mailto:helpdesk@cernNOSPAMPLEASE.ch)

New [FAQ](https://twiki.cern.ch/twiki/bin/view/LinuxSupport/FAQ) topic: (Use a name in [WikiNotation](https://twiki.cern.ch/twiki/bin/view/TWiki/WikiNotation))

This topic: LinuxSupport > LinuxSupportFAQ Topic revision: r7 - 2010-02-17 - JaroslawPolok

**OPETL** Copyright &© 2008-2024 by the contributing authors. All material on this **T**TWiki collaboration platform is the property of the contributing authors. or Ideas, requests, problems regarding TWiki? use [Discourse](https://discourse.web.cern.ch/c/collaborative-editing/wikis/12) or [Send feedback](https://twiki.cern.ch/twiki/bin/view/Main/ServiceNow)